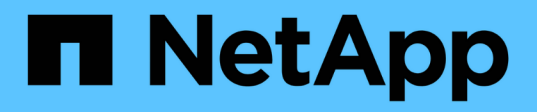

## **Restaurar backups protegidos a partir del almacenamiento secundario**

SnapManager for SAP

NetApp April 19, 2024

This PDF was generated from https://docs.netapp.com/es-es/snapmanager-sap/unixadministration/concept-restores-of-protected-backups-overview.html on April 19, 2024. Always check docs.netapp.com for the latest.

# **Tabla de contenidos**

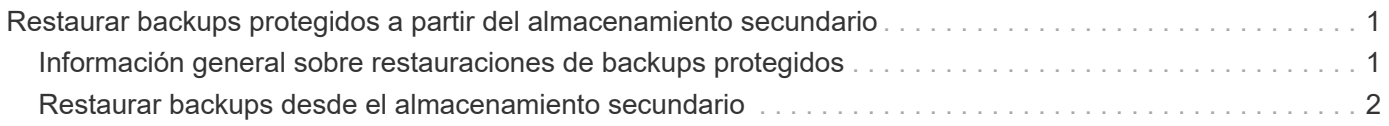

## <span id="page-2-0"></span>**Restaurar backups protegidos a partir del almacenamiento secundario**

Es posible restaurar backups protegidos desde almacenamiento secundario. No obstante, no puede restaurar backups desde el almacenamiento secundario si el backup también existe en el almacenamiento principal.

### <span id="page-2-1"></span>**Información general sobre restauraciones de backups protegidos**

Puede elegir el método de restauración que desee utilizar para restaurar los datos de backup del almacenamiento secundario al almacenamiento primario.

En la siguiente tabla se explican los diferentes escenarios y métodos que se pueden utilizar para restaurar un backup desde el almacenamiento secundario:

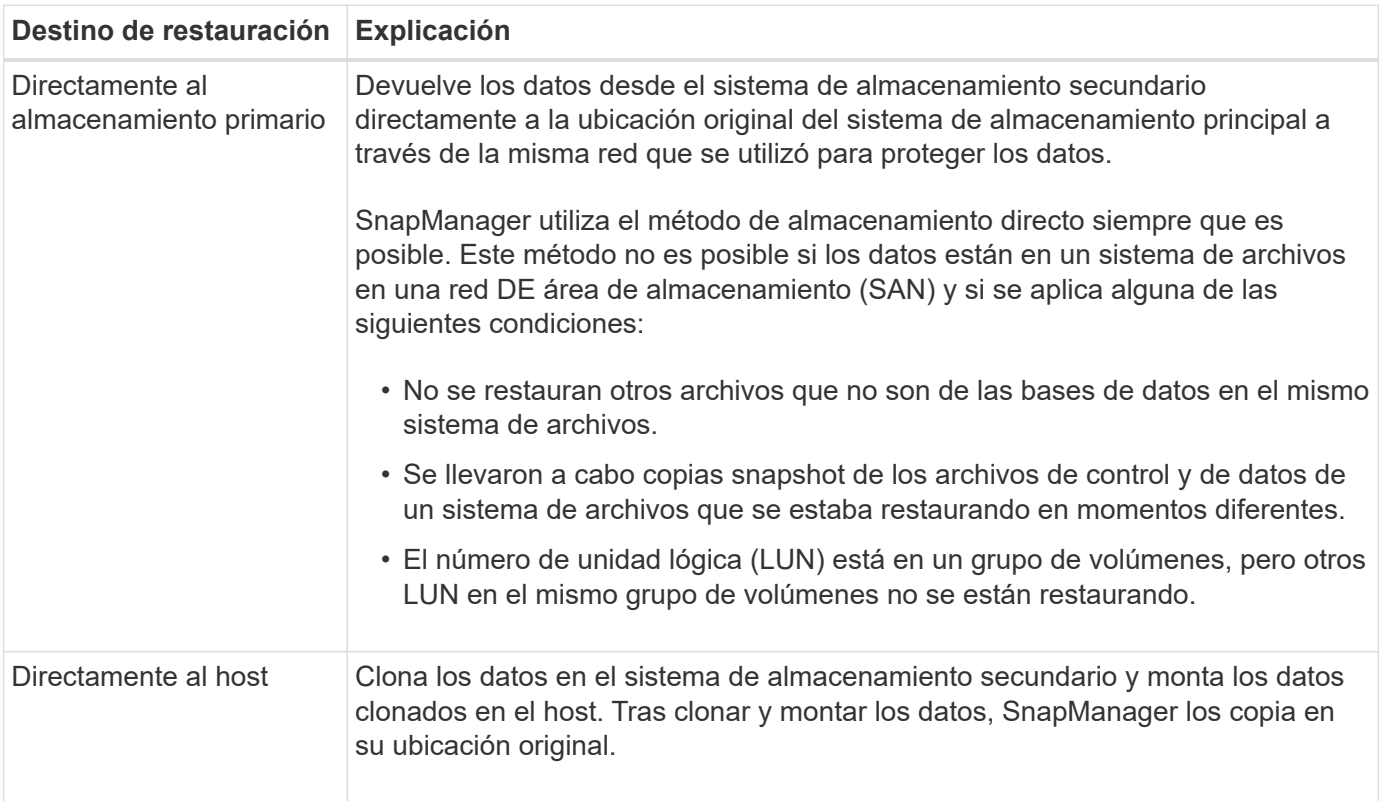

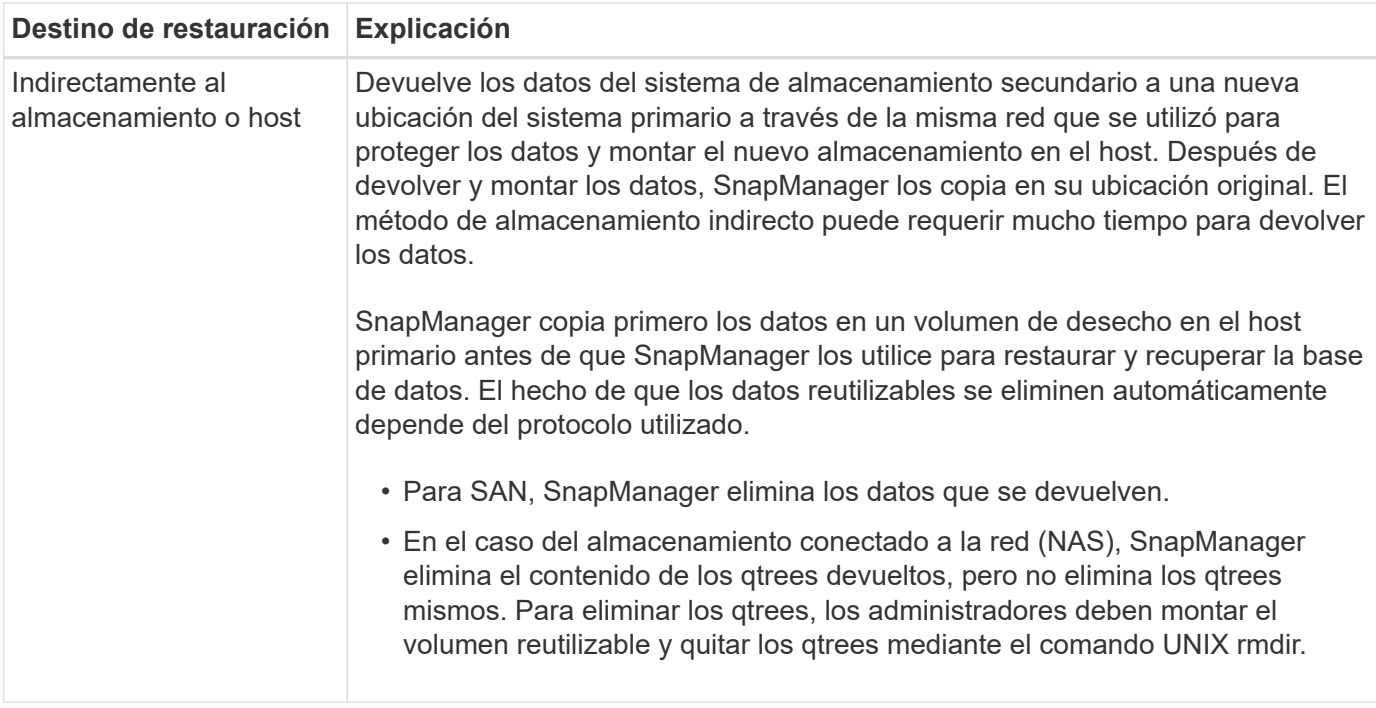

Si no puede devolver datos directamente al almacenamiento, SnapManager puede devolver los datos directamente al host o indirectamente al almacenamiento o al host. El método depende de la normativa que regule si la organización permite la conexión directamente al almacenamiento secundario o necesita que los datos se copien a través de la red de almacenamiento. Puede administrar esta directiva estableciendo la información de configuración en el archivo smSAP.config.

## <span id="page-3-0"></span>**Restaurar backups desde el almacenamiento secundario**

Es posible restaurar backups protegidos desde el almacenamiento secundario y elegir cómo desea volver a copiar los datos en el almacenamiento primario.

#### **Acerca de esta tarea**

Puede utilizar el backup restore con el -from-secondary opción de restaurar los datos desde el almacenamiento secundario. Si no especifica el -from-secondary Opción, SnapManager restaura los datos desde las copias Snapshot en el almacenamiento primario.

No puede utilizar el -from-secondary opción si el backup existe en el almacenamiento primario, es necesario liberar el backup primario antes de que pueda restaurarse desde el almacenamiento secundario. Si se utiliza un volumen temporal, se debe especificar el volumen con el -temp-volume opción.

Debe especificar el -copy-id siempre que especifique la -from-secondary opción. Si existe más de un backup en el sistema de almacenamiento secundario, el -copy-id la opción se utiliza para especificar qué copia de backup del almacenamiento secundario debe usarse en la operación de restauración.

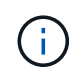

Si utiliza Data ONTAP operando en 7-Mode, debe especificar un valor válido para -copy-id opción. Sin embargo, si utiliza Clustered Data ONTAP, el -copy-id la opción no es necesaria.

Cuando se restauran datos desde un almacenamiento secundario, SnapManager intenta primero restaurar los datos directamente desde el sistema de almacenamiento secundario al sistema de almacenamiento primario (sin involucrar al host). Si SnapManager no puede realizar este tipo de restauración (por ejemplo, si los

archivos no forman parte del sistema de archivos), SnapManager recuperará una restauración de copia de archivos del lado del host. SnapManager tiene dos métodos para realizar una restauración de copia de archivos en el lado del host desde el almacenamiento secundario. El método que selecciona SnapManager se configura en la smsap.config archivo.

• Si *restore.secondaryAccessPolicy* = **direct**, SnapManager clona los datos en el almacenamiento secundario, monta los datos clonados del sistema de almacenamiento secundario en el host y, a continuación, copia los datos del clon en el entorno activo.

Esta es la directiva de acceso secundaria predeterminada.

• Si *restore.secondaryAccessPolicy* = **indirect**, SnapManager copia primero los datos a un volumen temporal en el almacenamiento primario, monta los datos del volumen temporal en el host y, a continuación, copia los datos del volumen temporal en el entorno activo.

Esta política se debe utilizar solo si el host no tiene acceso directo al sistema de almacenamiento secundario. Las restauraciones mediante el método indirecto demorarán el doble de tiempo que el método directo porque se crean dos copias de los datos.

#### **Paso**

1. Ejecute una de las siguientes acciones:

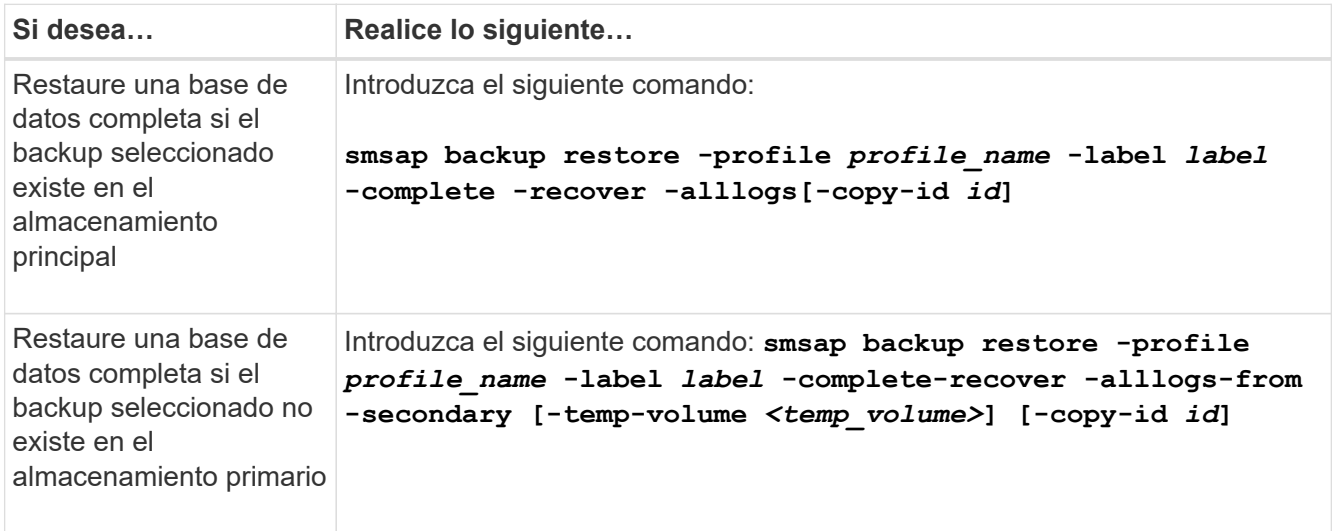

#### **Ejemplo**

El siguiente comando restaura un backup protegido desde el sistema de almacenamiento secundario:

```
smsap backup restore -profile PAYDB -label daily monday -complete
-recover alllogs -from-secondary -copy-id 3042 -temp-volume
smsap_scratch_restore_volume
Operation Id [8abc011215d385920115d38599470001] succeeded.
```
#### **Información de copyright**

Copyright © 2024 NetApp, Inc. Todos los derechos reservados. Imprimido en EE. UU. No se puede reproducir este documento protegido por copyright ni parte del mismo de ninguna forma ni por ningún medio (gráfico, electrónico o mecánico, incluidas fotocopias, grabaciones o almacenamiento en un sistema de recuperación electrónico) sin la autorización previa y por escrito del propietario del copyright.

El software derivado del material de NetApp con copyright está sujeto a la siguiente licencia y exención de responsabilidad:

ESTE SOFTWARE LO PROPORCIONA NETAPP «TAL CUAL» Y SIN NINGUNA GARANTÍA EXPRESA O IMPLÍCITA, INCLUYENDO, SIN LIMITAR, LAS GARANTÍAS IMPLÍCITAS DE COMERCIALIZACIÓN O IDONEIDAD PARA UN FIN CONCRETO, CUYA RESPONSABILIDAD QUEDA EXIMIDA POR EL PRESENTE DOCUMENTO. EN NINGÚN CASO NETAPP SERÁ RESPONSABLE DE NINGÚN DAÑO DIRECTO, INDIRECTO, ESPECIAL, EJEMPLAR O RESULTANTE (INCLUYENDO, ENTRE OTROS, LA OBTENCIÓN DE BIENES O SERVICIOS SUSTITUTIVOS, PÉRDIDA DE USO, DE DATOS O DE BENEFICIOS, O INTERRUPCIÓN DE LA ACTIVIDAD EMPRESARIAL) CUALQUIERA SEA EL MODO EN EL QUE SE PRODUJERON Y LA TEORÍA DE RESPONSABILIDAD QUE SE APLIQUE, YA SEA EN CONTRATO, RESPONSABILIDAD OBJETIVA O AGRAVIO (INCLUIDA LA NEGLIGENCIA U OTRO TIPO), QUE SURJAN DE ALGÚN MODO DEL USO DE ESTE SOFTWARE, INCLUSO SI HUBIEREN SIDO ADVERTIDOS DE LA POSIBILIDAD DE TALES DAÑOS.

NetApp se reserva el derecho de modificar cualquiera de los productos aquí descritos en cualquier momento y sin aviso previo. NetApp no asume ningún tipo de responsabilidad que surja del uso de los productos aquí descritos, excepto aquello expresamente acordado por escrito por parte de NetApp. El uso o adquisición de este producto no lleva implícita ninguna licencia con derechos de patente, de marcas comerciales o cualquier otro derecho de propiedad intelectual de NetApp.

Es posible que el producto que se describe en este manual esté protegido por una o más patentes de EE. UU., patentes extranjeras o solicitudes pendientes.

LEYENDA DE DERECHOS LIMITADOS: el uso, la copia o la divulgación por parte del gobierno están sujetos a las restricciones establecidas en el subpárrafo (b)(3) de los derechos de datos técnicos y productos no comerciales de DFARS 252.227-7013 (FEB de 2014) y FAR 52.227-19 (DIC de 2007).

Los datos aquí contenidos pertenecen a un producto comercial o servicio comercial (como se define en FAR 2.101) y son propiedad de NetApp, Inc. Todos los datos técnicos y el software informático de NetApp que se proporcionan en este Acuerdo tienen una naturaleza comercial y se han desarrollado exclusivamente con fondos privados. El Gobierno de EE. UU. tiene una licencia limitada, irrevocable, no exclusiva, no transferible, no sublicenciable y de alcance mundial para utilizar los Datos en relación con el contrato del Gobierno de los Estados Unidos bajo el cual se proporcionaron los Datos. Excepto que aquí se disponga lo contrario, los Datos no se pueden utilizar, desvelar, reproducir, modificar, interpretar o mostrar sin la previa aprobación por escrito de NetApp, Inc. Los derechos de licencia del Gobierno de los Estados Unidos de América y su Departamento de Defensa se limitan a los derechos identificados en la cláusula 252.227-7015(b) de la sección DFARS (FEB de 2014).

#### **Información de la marca comercial**

NETAPP, el logotipo de NETAPP y las marcas que constan en <http://www.netapp.com/TM>son marcas comerciales de NetApp, Inc. El resto de nombres de empresa y de producto pueden ser marcas comerciales de sus respectivos propietarios.